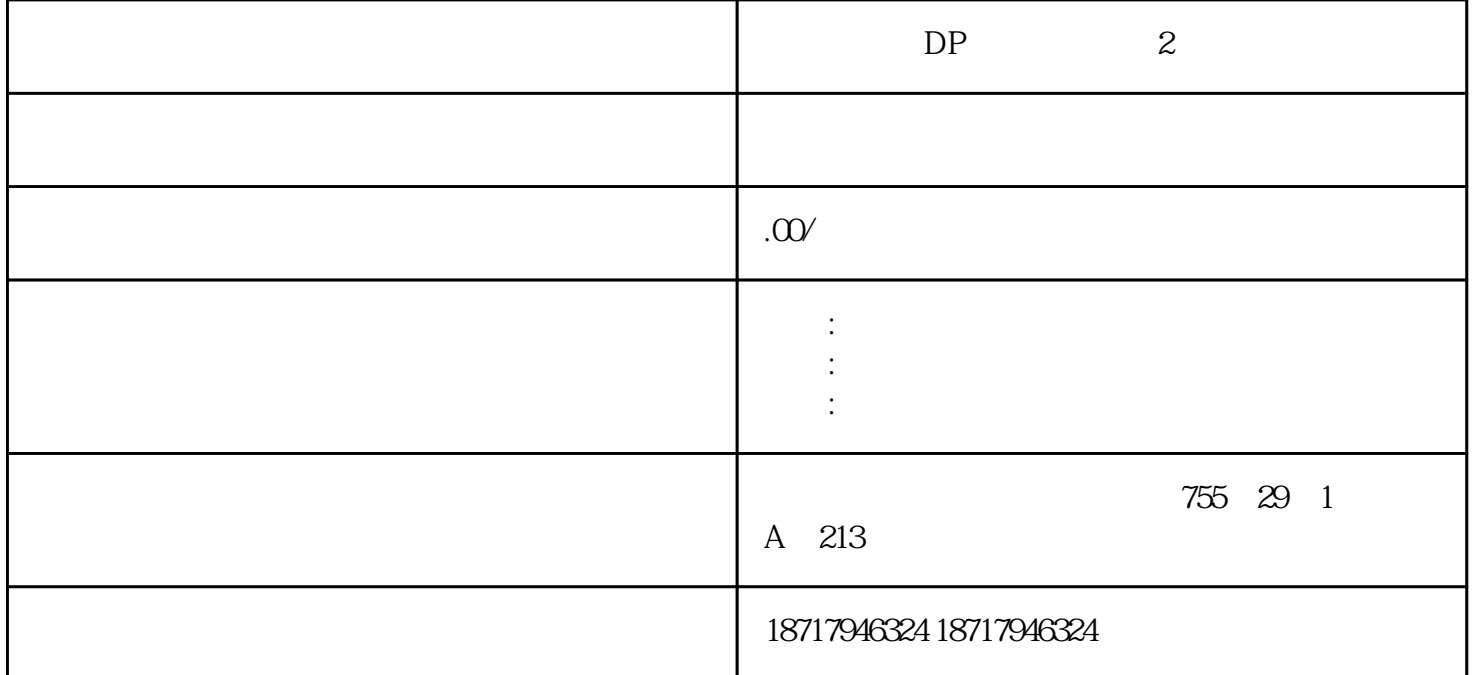

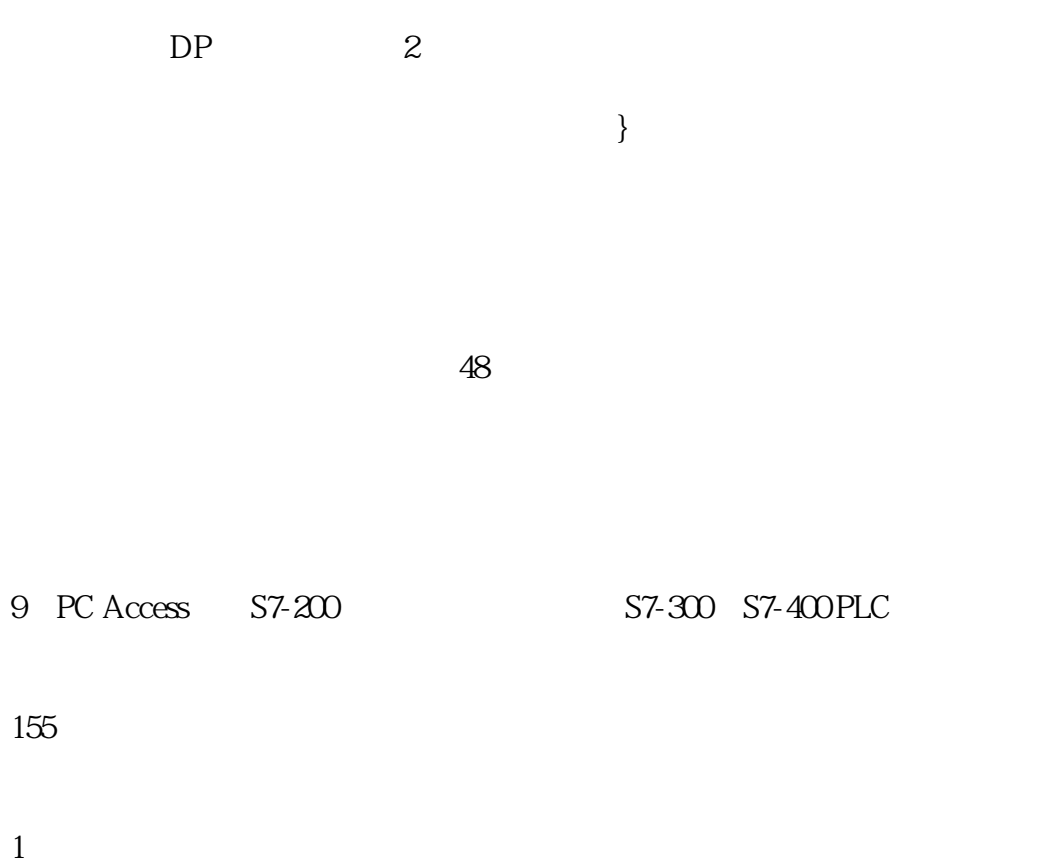

- 
- $2$
- 
- $3\hskip10mm$

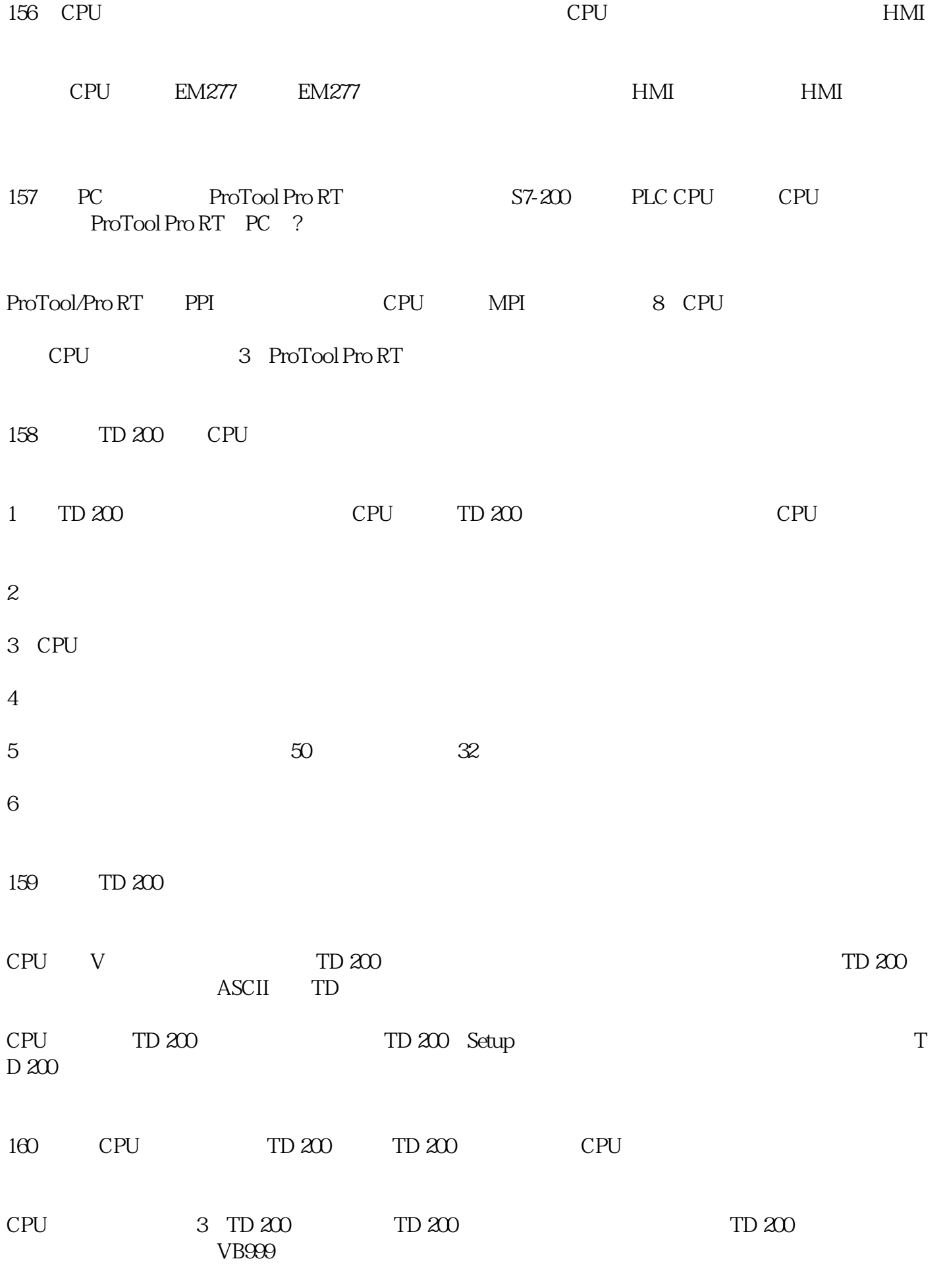

 $121$ 

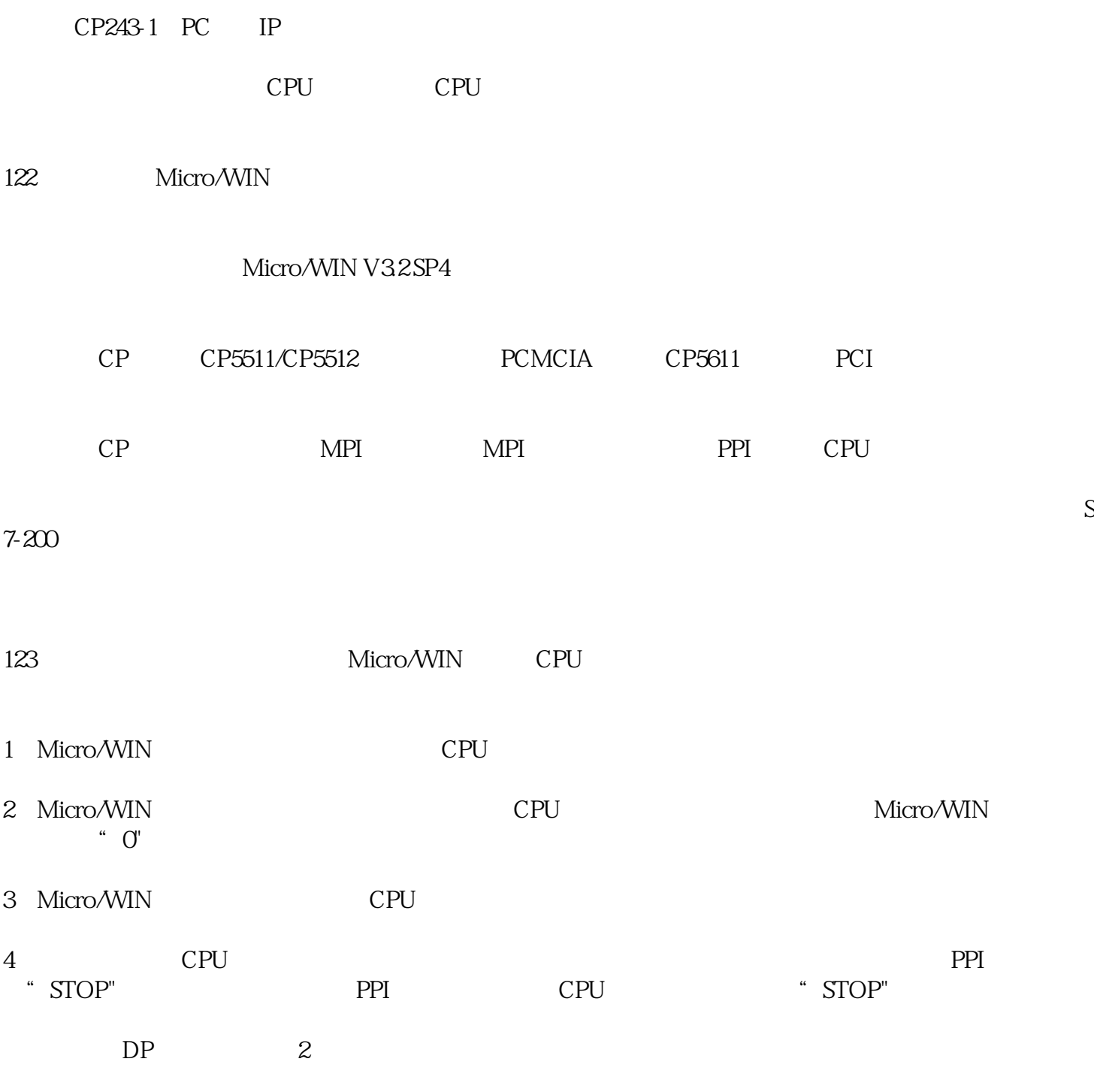